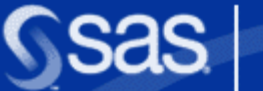

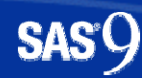

Clusterverfahren – bewährte statistische Technik und Basis für Data Mining Analysen

**Dr. Reinhard Strüby SAS DeutschlandBusiness Competence Center Analytical Solutions**

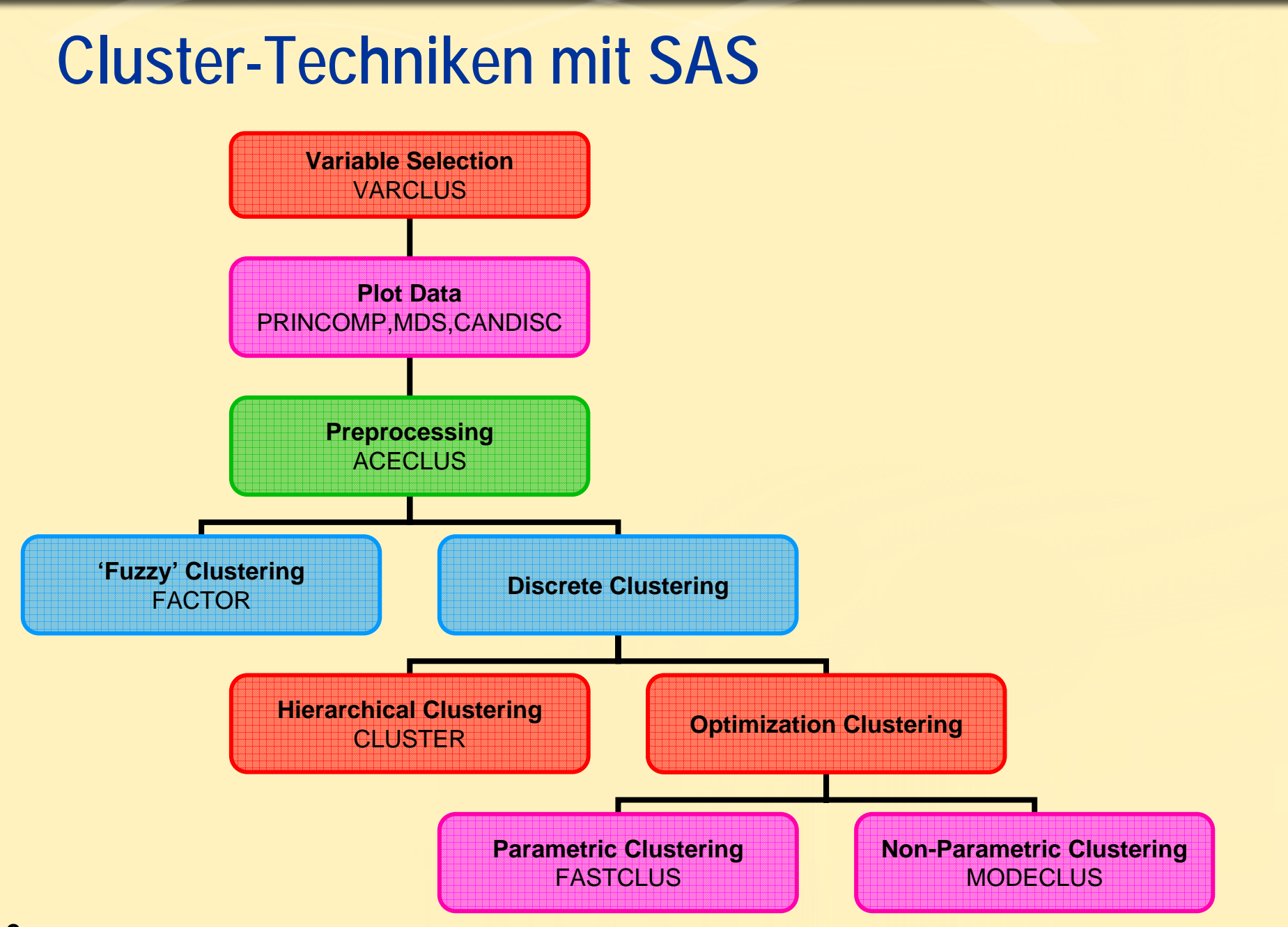

# **Divisive Clustering**

PROC VARCLUS nutzt Divisive Clustering um Untergruppen von Variablen zu bilden, die sich möglichst stark unterscheiden.

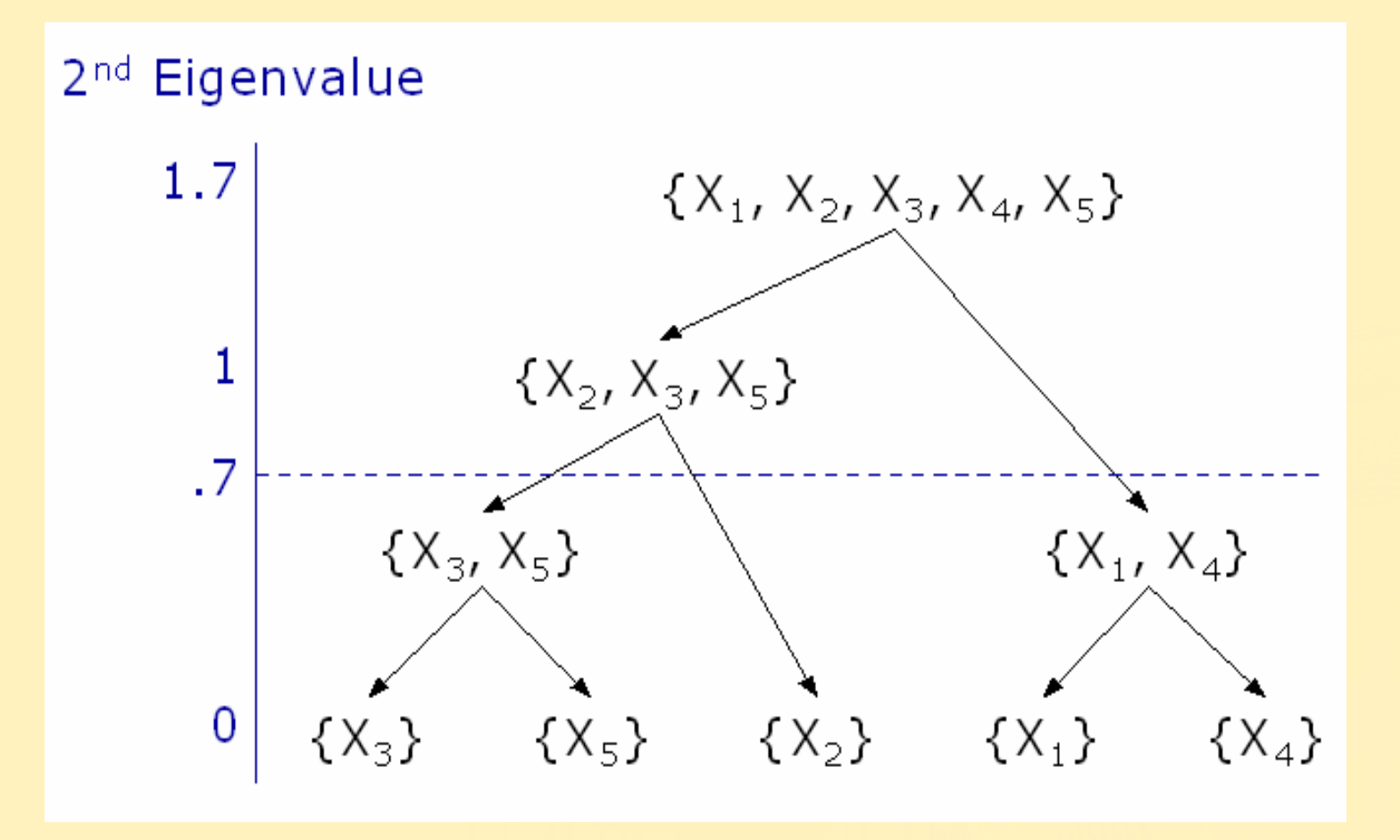

# **Variablen-Reduktion**

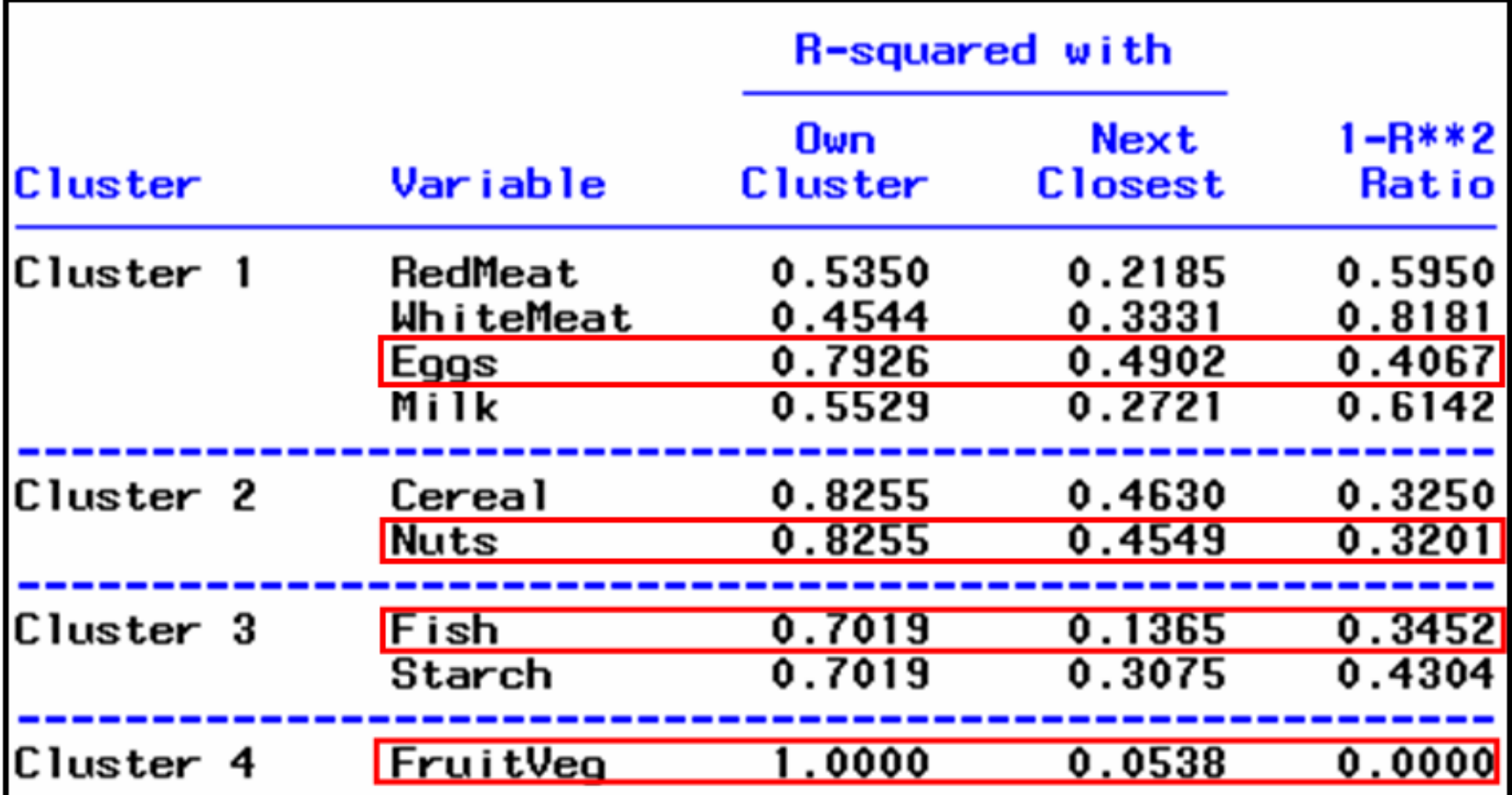

PROC VARCLUS reduziert Variable, nicht Dimensionen.

# **Eigenwerte und Eigenvektoren**

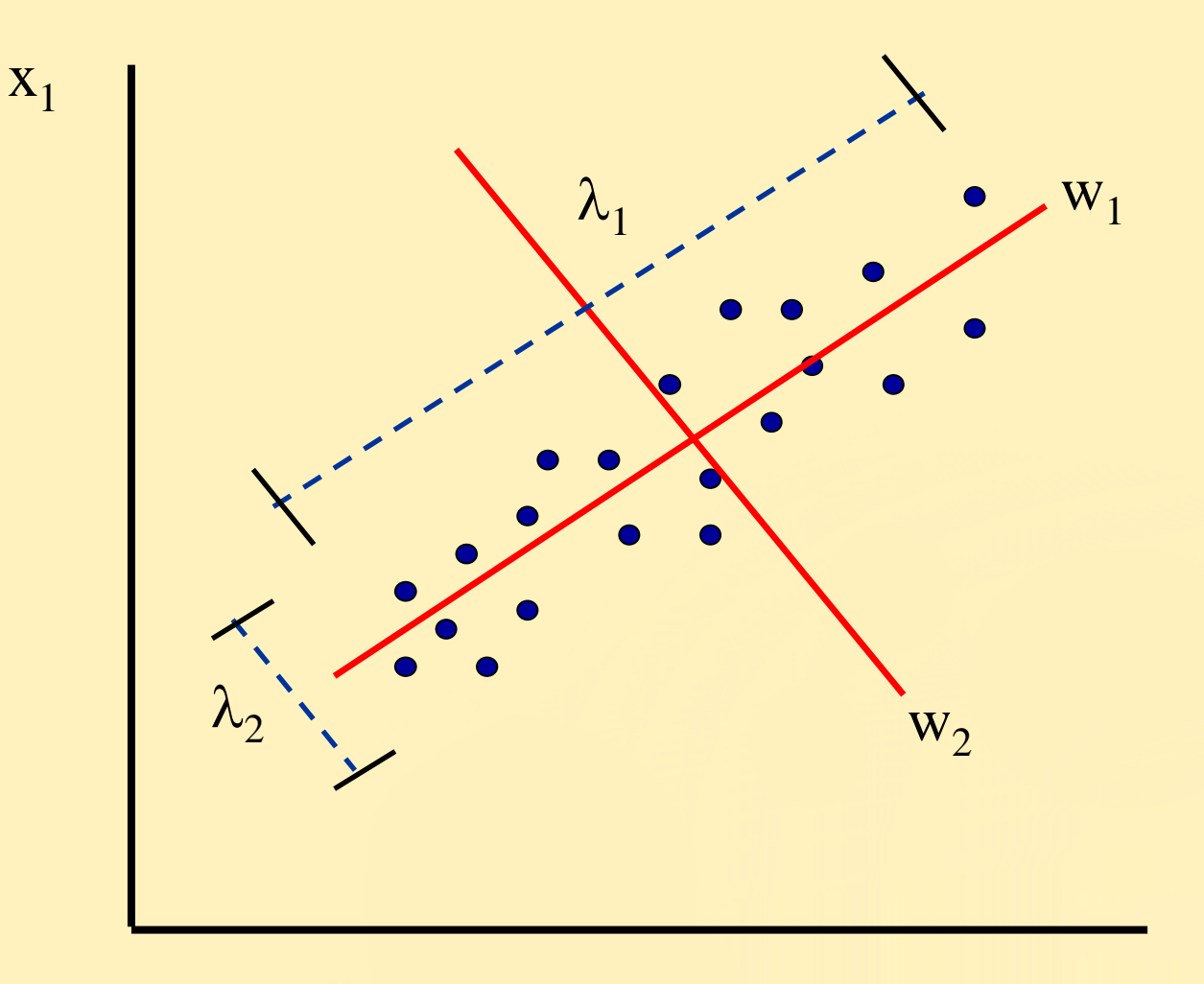

 $X_2$ 

# **Qualität der Cluster-Lösung**

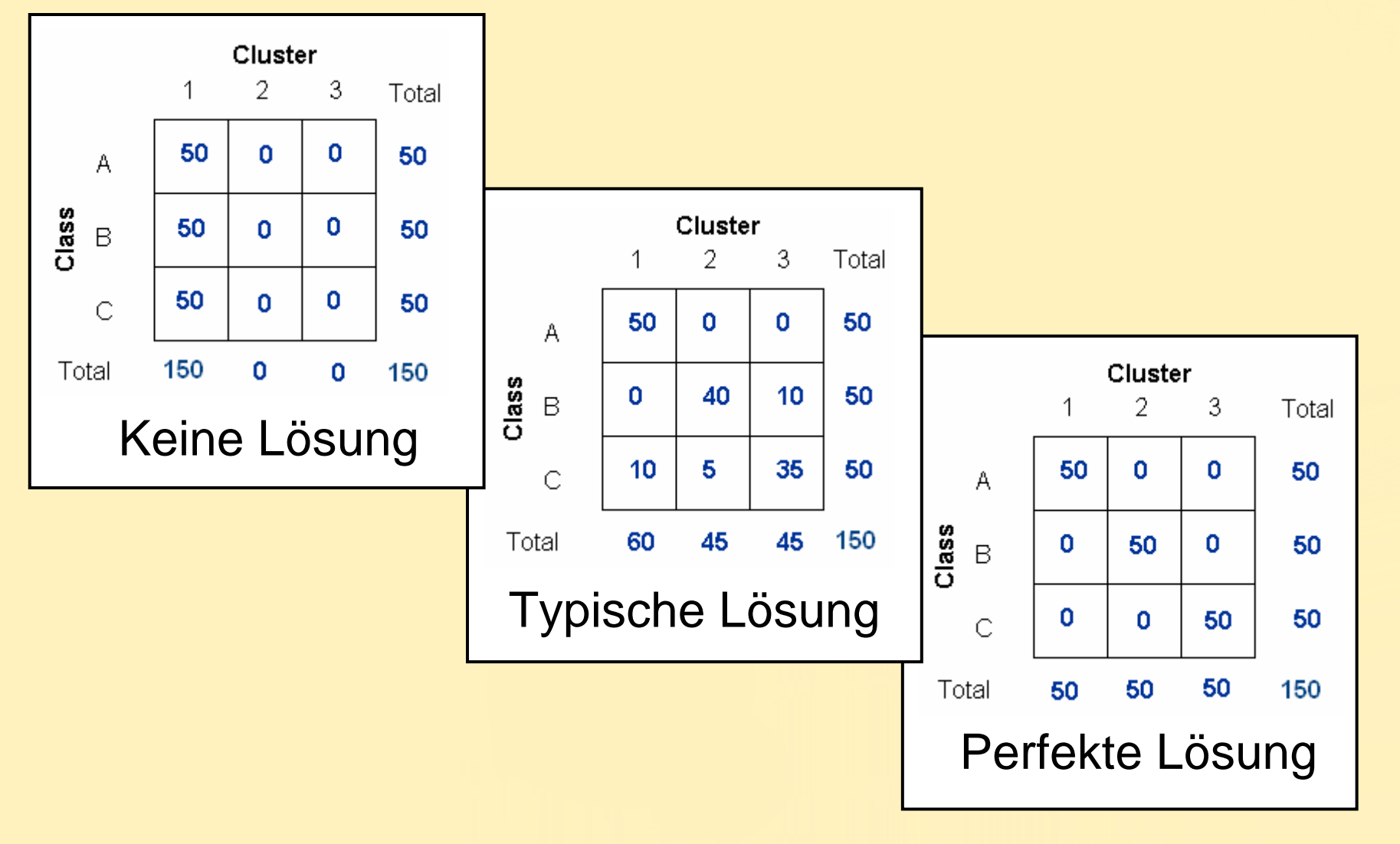

# **Wahrscheinlichkeit der Clusterzugehörigkeit**

Gegeben durch die relativen Cluster-Häufigkeiten je Klasse:

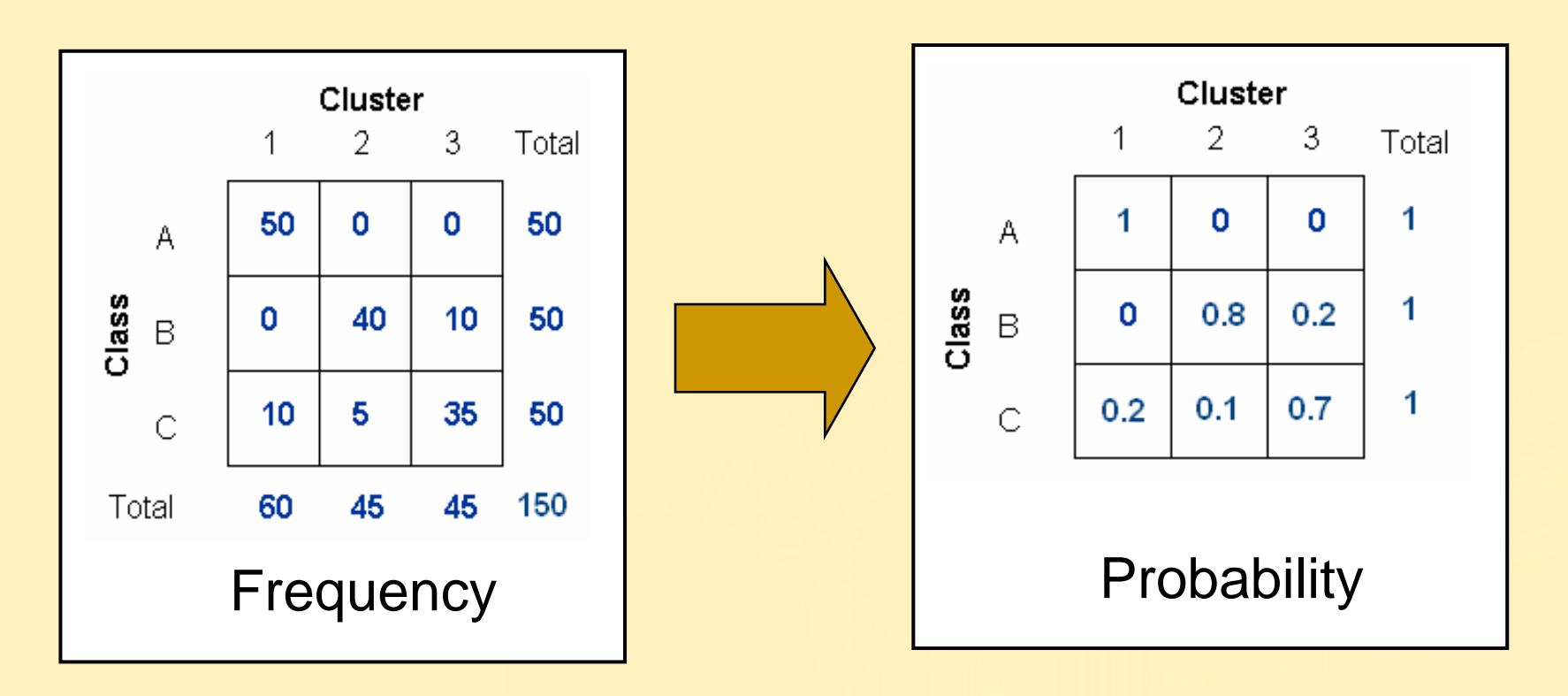

### **Die Chi-Quadrat Statistik**

$$
\lambda^2 = \sum_i \sum_j \frac{\text{(observed}_{ij} - \text{expected}_{ij})^2}{\text{expected}_{ij}}
$$

The chi-square statistic (and associated probability)

- Prüft auf Assoziation
- Abhängig vom Stichprobenumfang
- Mißt **nicht** die Stärke der Assoziation

### **Beurteilung der Stärke der Assoziation**

$$
Cramer's V = \sqrt{\frac{\chi^2/n}{\min(r-1, c-1)}}
$$

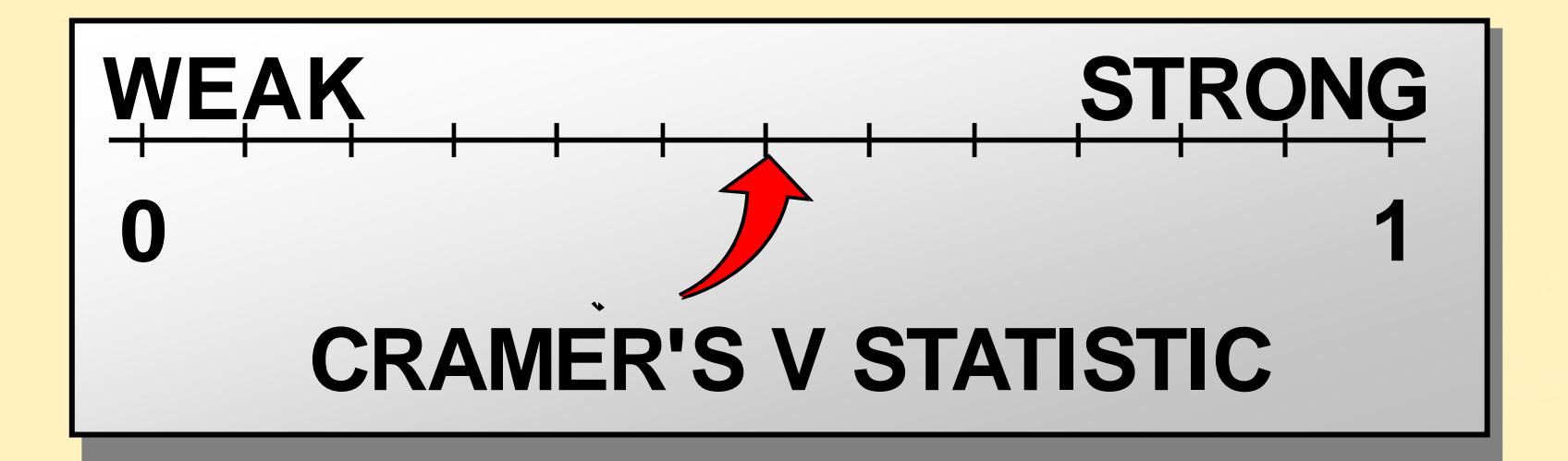

Cramer's V nimmt Werte von -1 bis 1 für 2x2-Tabellen an, Werte von 0 bis 1 sonst.

# **Das Standardisierungsproblem**

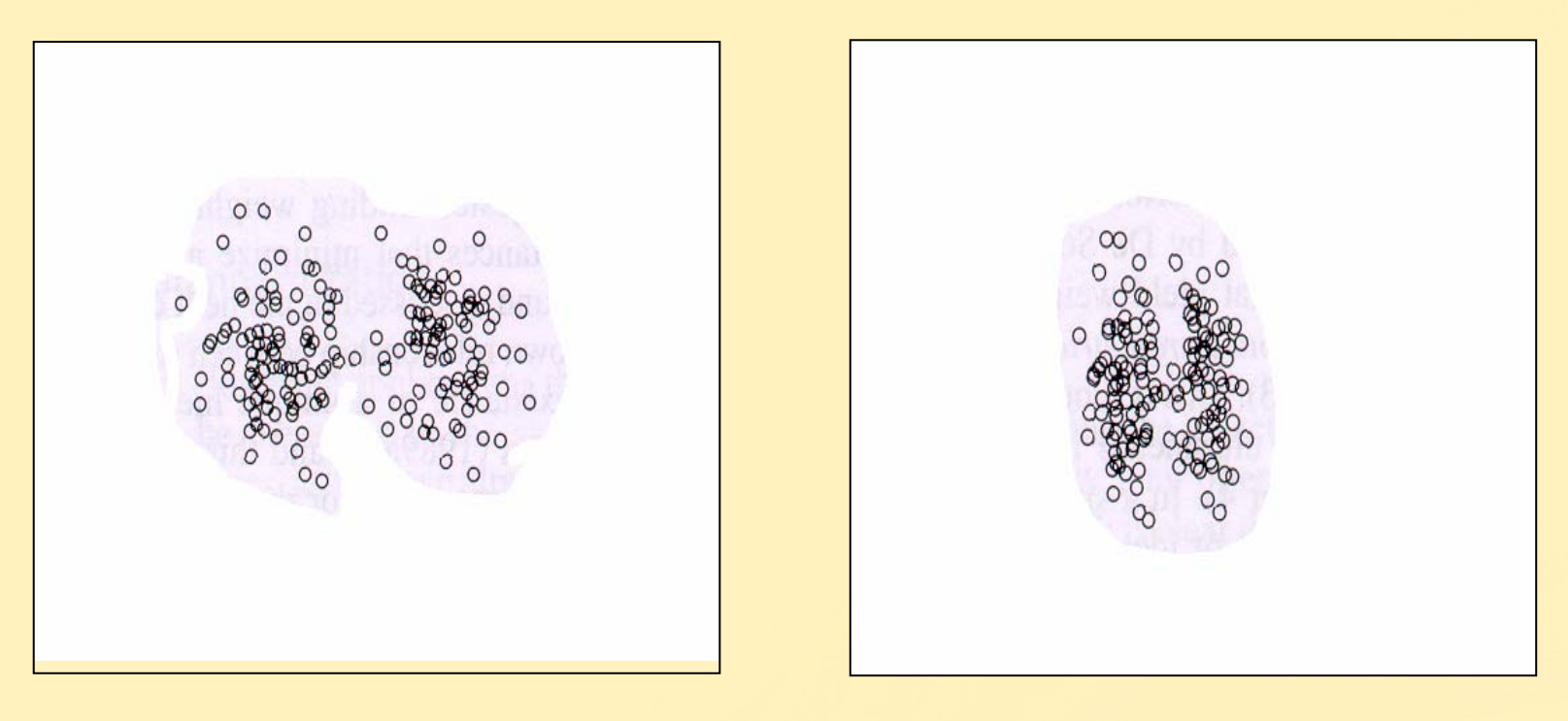

#### vorher nachher nachher

Standardisierung kann Gruppendifferenzen mildern.

### **Die Prozedur STDIZE**

Allgemeine Form:

### **PROC STDIZE** METHOD=*method* <sup>&</sup>lt;*options*>**; PROC STDIZE** METHOD=*method* <sup>&</sup>lt;*options*>**; VAR** *variables***; VAR** *variables***; RUN; RUN;**

# **Approximate Covariance Estimation for Clustering (ACECLUS)**

Viele Clustermethoden arbeiten gut mit näherungsweise sphärischen Clustern. Sie sind nicht optimal für irregulär geformte Cluster.

**Wenn man die Inner-Cluster-Covarianzmatrix kennen würde, könnten Daten so transformiert werden, dass mehr sphärisch geformte Cluster entstehen !**

Da die Cluster nicht bekannt sind, kann die Kovarianzmatrix je Cluster nicht direkt berechnet werden.

Aber es gibt Schätzmethoden: Prozedur ACECLUS (Approximate Covariance Estimation for Clustering).

### **Die Prozedur ACECLUS**

Starte mit einer Matrix **A** als Anfangsschätzung. Berechne die inverse Matrix **M**=**A**-1. Berechne **A** neu durch:

$$
a_{jk} = \frac{\sum_{i=2}^{n} \sum_{h=1}^{i-1} d_{ih} (x_{ij} - x_{hj}) (x_{ik} - x_{hk})}{2 \sum_{i=2}^{n} \sum_{h=1}^{i-1} d_{ih}}
$$

4. Wiederhole 2 und 3 bis sich die Schätzung stabilisiert.

# **Hierarchical Clustering**

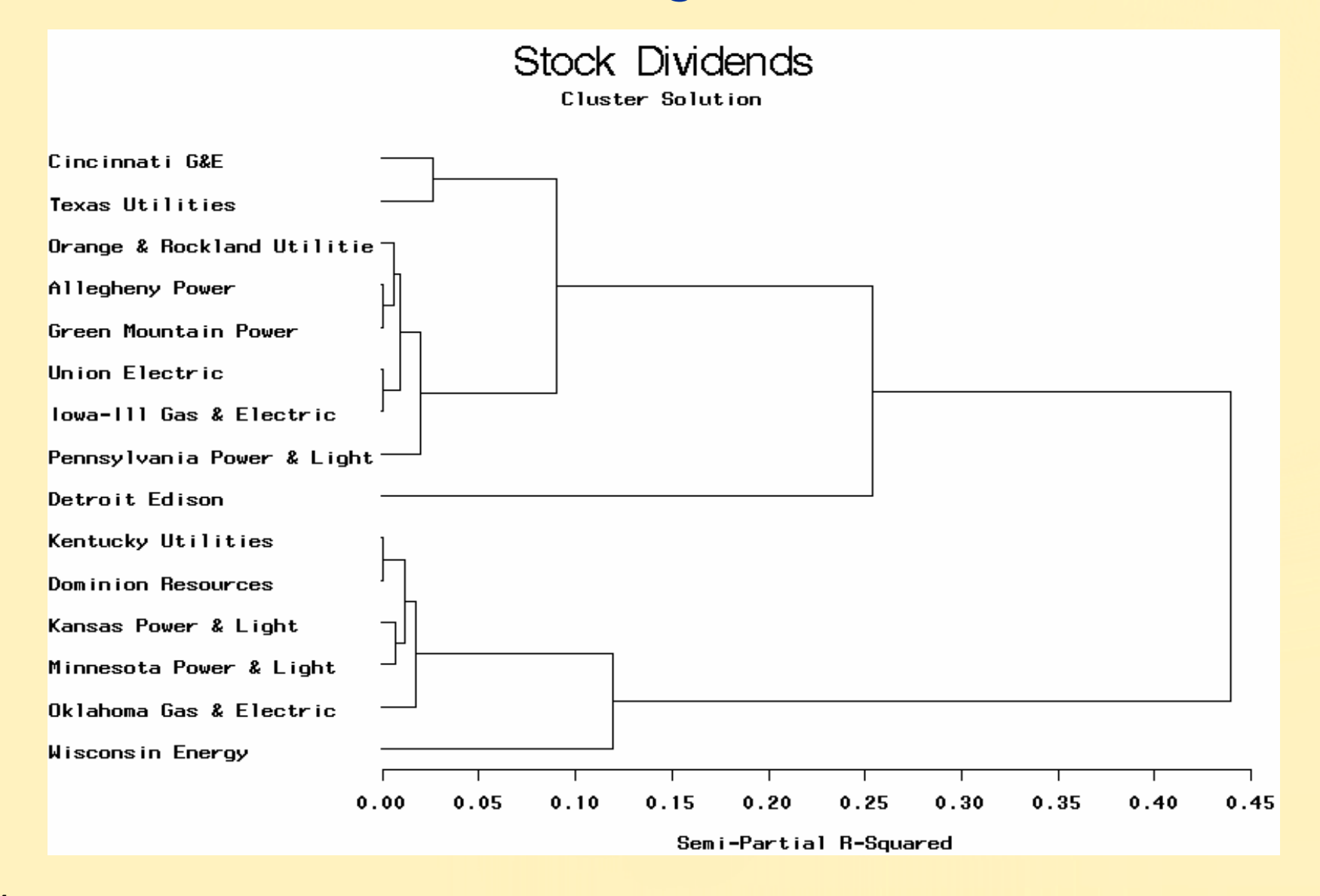

# **The CLUSTER Procedure**

General form of the CLUSTER procedure:

**PROC CLUSTER** METHOD=*name* <sup>&</sup>lt;*options*>**; PROC CLUSTER** METHOD=*name* <sup>&</sup>lt;*options*>**; COPY** *variables***; COPY** *variables***;**

**VAR** *variables***; VAR** *variables***;**

**RUN; RUN;**

### **The TREE Procedure**

General form of the TREE procedure:

**PROC TREE** OUT=*SAS-data-set* <sup>&</sup>lt;*options*>**; PROC TREE** OUT=*SAS-data-set* <sup>&</sup>lt;*options*>**; COPY** *variables***; COPY** *variables***;**

**RUN; RUN;**

# **Average Linkage**

Der Abstand zweier Cluster ist der mittlere Abstand von Beobachtungspaaren.

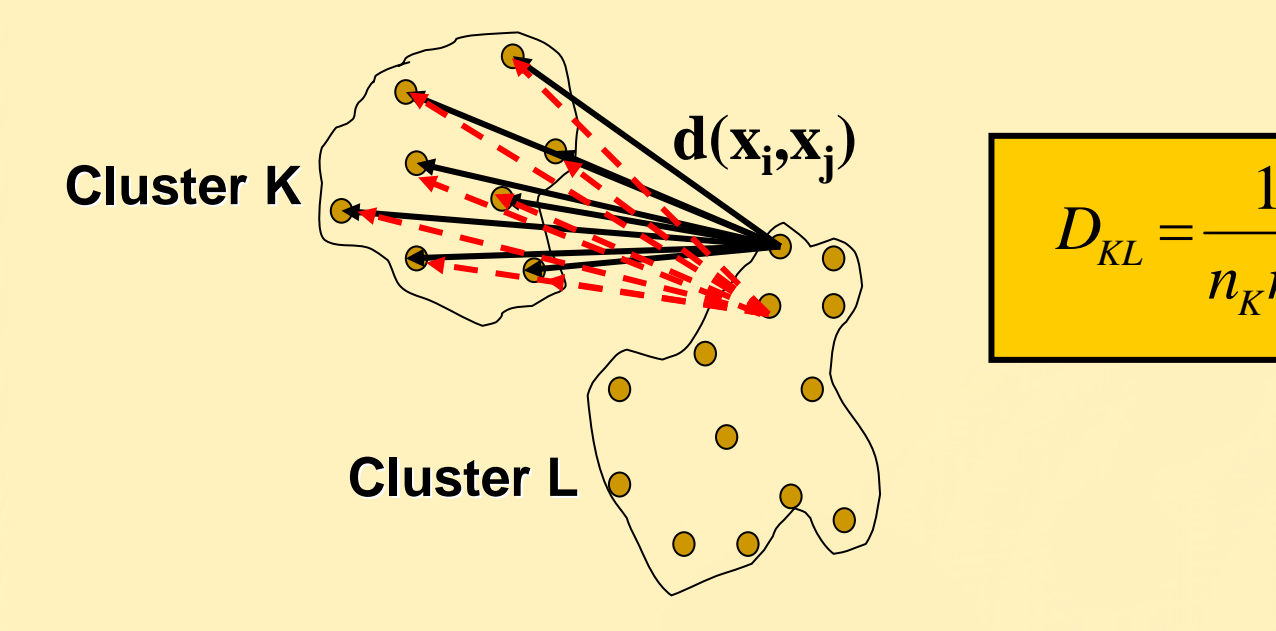

 $\sum \sum d(x_i, x_j)$  $\in$   $\subset$   $_{K}$   $\in$   $\in$ =  $i$   $\in$   $C_K$   $j$   $\in$   $C_L$ *i j*  $K^{\prime}$   $L^{\prime}$  $Q_{KL} = \frac{1}{\sum_{i} d(x_i, x_i)}$  $n_{\nu}$ *n*  $D_{\kappa i} = \frac{1}{\kappa_i} \sum_{i=1}^{n} d(x_i)$ 

# **Centroid Linkage**

Der Clusterabstand ergibt sich aus dem quadrierten Euclidischen Abstand der Clustercentroids.

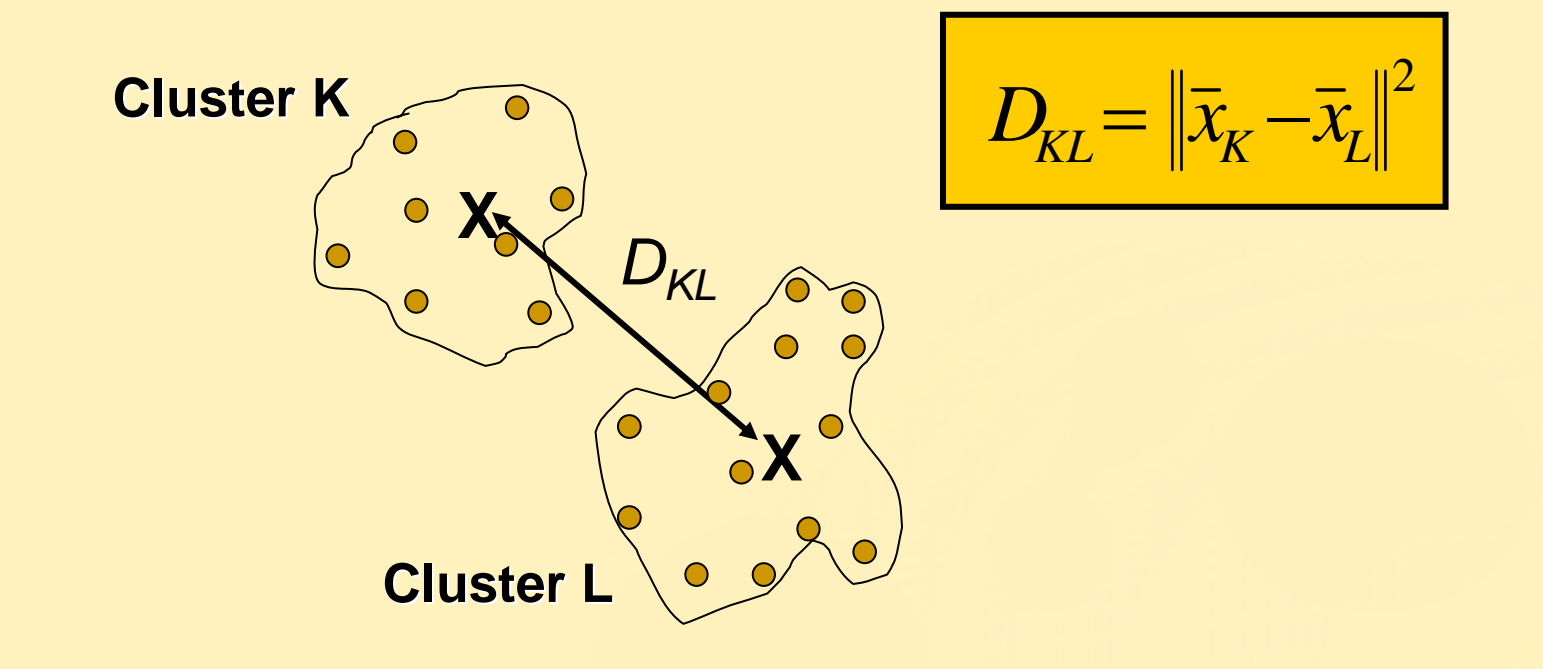

# **Complete Linkage**

#### Maximaler Abstand von Beobachtungspaaren

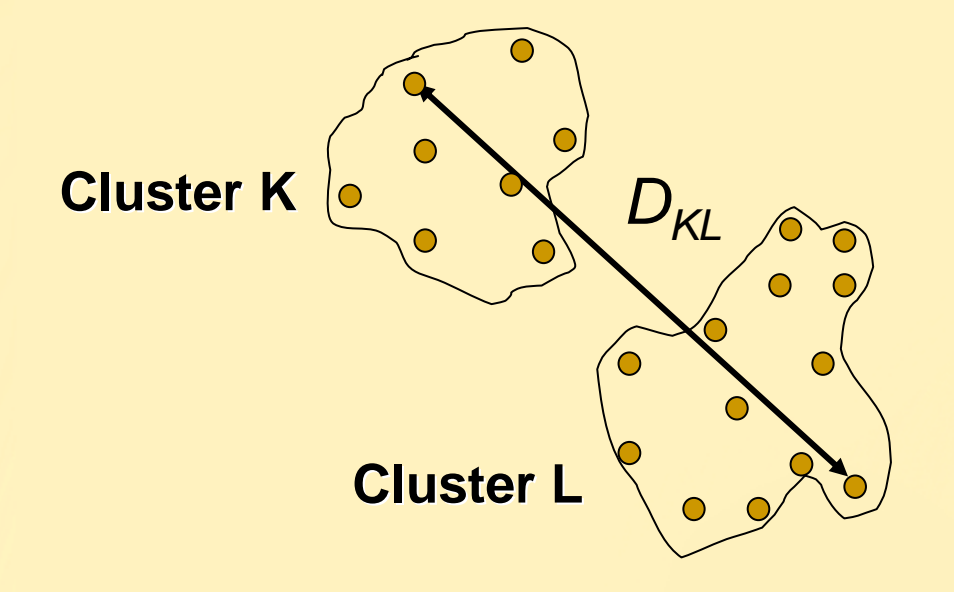

$$
D_{KL} = \max \in C_K \max j \in C_L d(x_i, x_j)
$$

### **Median Linkage**

Mittlerer Abstand zwischen externem Cluster J und jedem der Komponentencluster ( $\mathsf{C}_\mathsf{K}$  and  $\mathsf{C}_\mathsf{L}$ ), minus  $\mathcal{V}_\mathsf{4}$ des Abstandes zwischen den Komponentenclustern.

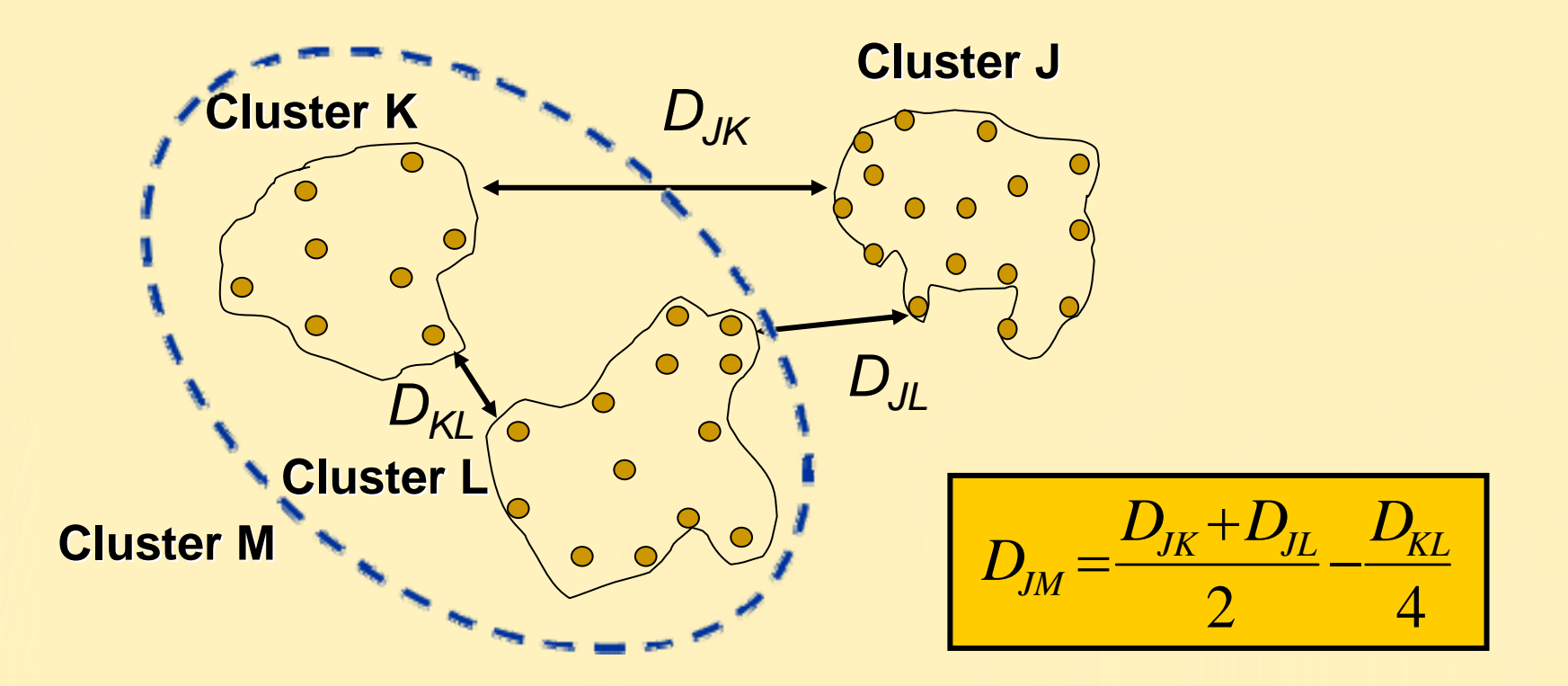

# **Single Linkage**

Minimaler Abstand zwischen Beobachtungspaaren.

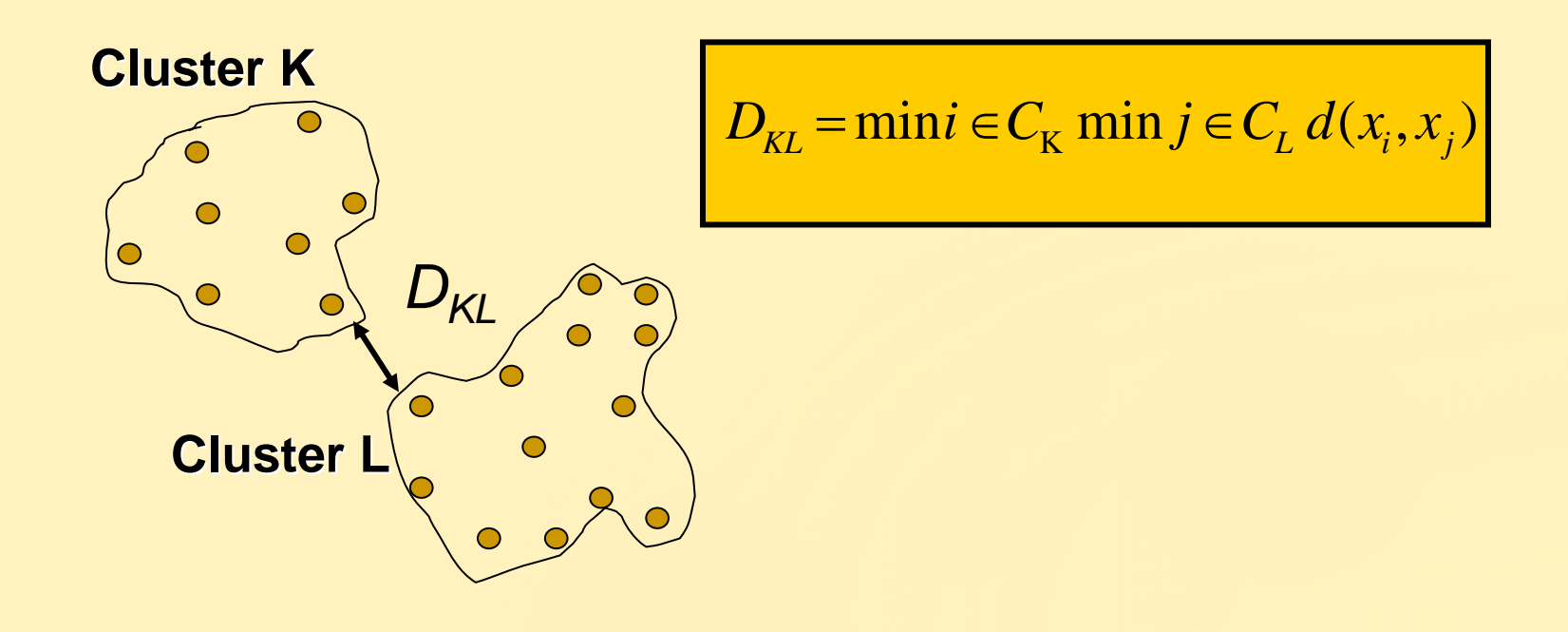

### **Ward's Minimum-Variance**

Ward's Methode nutzt ANOVA um in sich homogene Cluster mit maximaler Trennkraft zu finden.

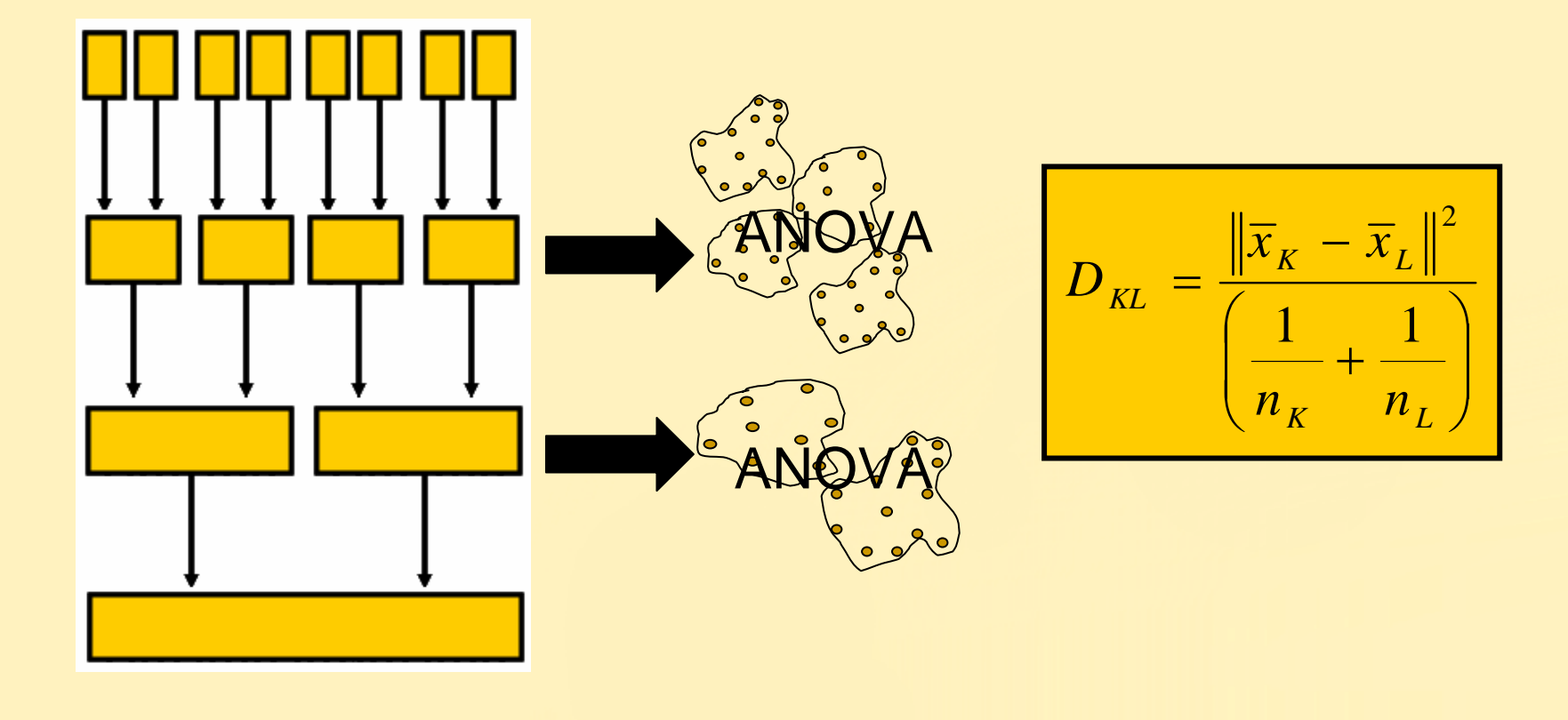

# *k***-Means Clustering: 3-Schritt-Verfahren**

Wahl der Anfangscluster (Centroids).

- Einlesen der Beobachtungen und Update der Cluster-Zentren.
- Schritt 2 wird wiederholt bis die Verschiebungen der Clusterzentren klein werden.

Jede Beobachtung wird dem nächstgelegenen Clusterzentrum zugeordnet. Dadurch entstehen die Endcluster.

### **MAXITER Option**

Die MAXITER Option adjustiert die Centroids simultan, nachdem alle Beobachtungen eingelesen wurden.

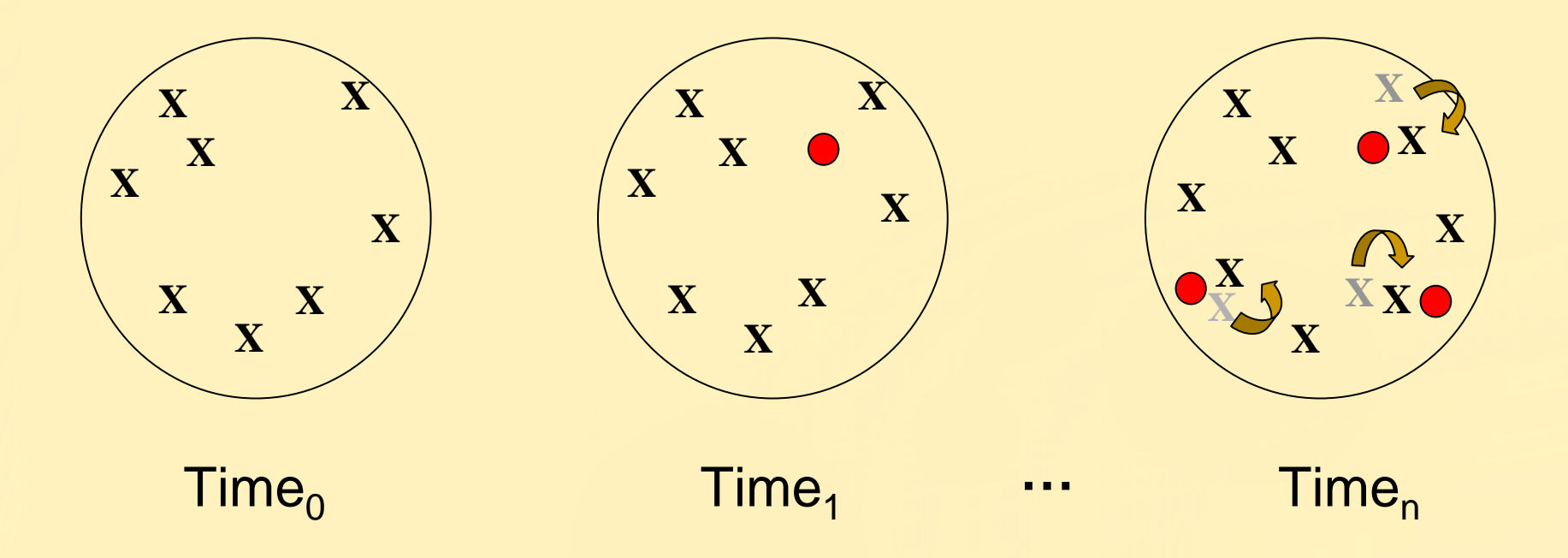

# **DRIFT Option**

Die DRIFT Option adjustiert den nächstgelegenen Centroid, wenn Beobachtungen hinzukommen.

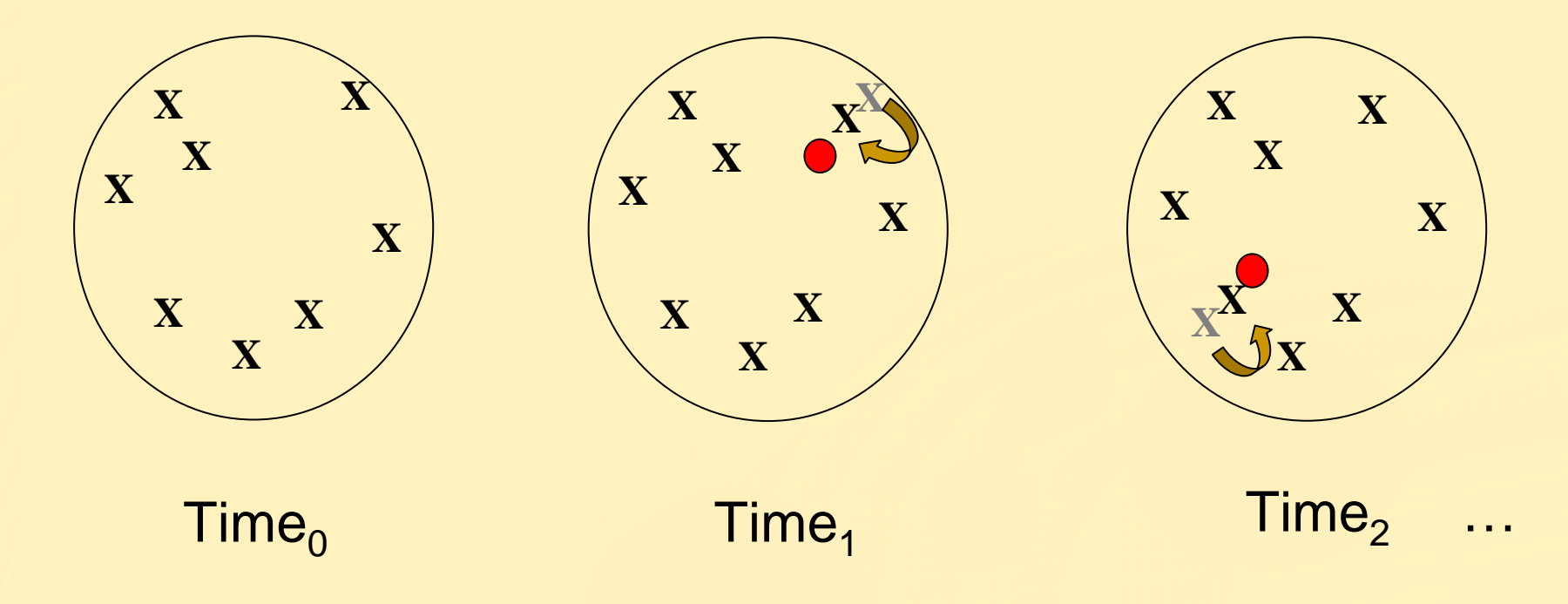

# **The FASTCLUS Procedure**

General form of the FASTCLUS procedure:

# **PROC FASTCLUS** *<***MAXC=** | **RADIUS**=>*<options>***; PROC FASTCLUS** *<***MAXC=** | **RADIUS**=>*<options>***; VAR** *variables***; VAR** *variables***;**

**RUN; RUN;**

### **Sarle's Cubic Clustering Criterion**

$$
CCC = \ln\left[\frac{1 - E(R^2)}{1 - R^2}\right] \frac{\sqrt{\frac{np^*}{2}}}{(0.001 + E(R^2))^{1.2}}
$$

Das *cubic clustering criterion* (CCC) testet die Hypothesen:

- $H_0 =$ Die Daten stammen aus einer Gleichverteilung in einem Unterraum
- $H_1 =$ Die Datenstammen aus einer Mischung von multivariaten Normalverteilungen mit gleichen Varianzen und gleichen Gewichten.
- Positive Werte sprechen für mehr Struktur in den Daten als unter Normalverteilung zu erwarten wäre.

# **CCC soll maximiert werden:**

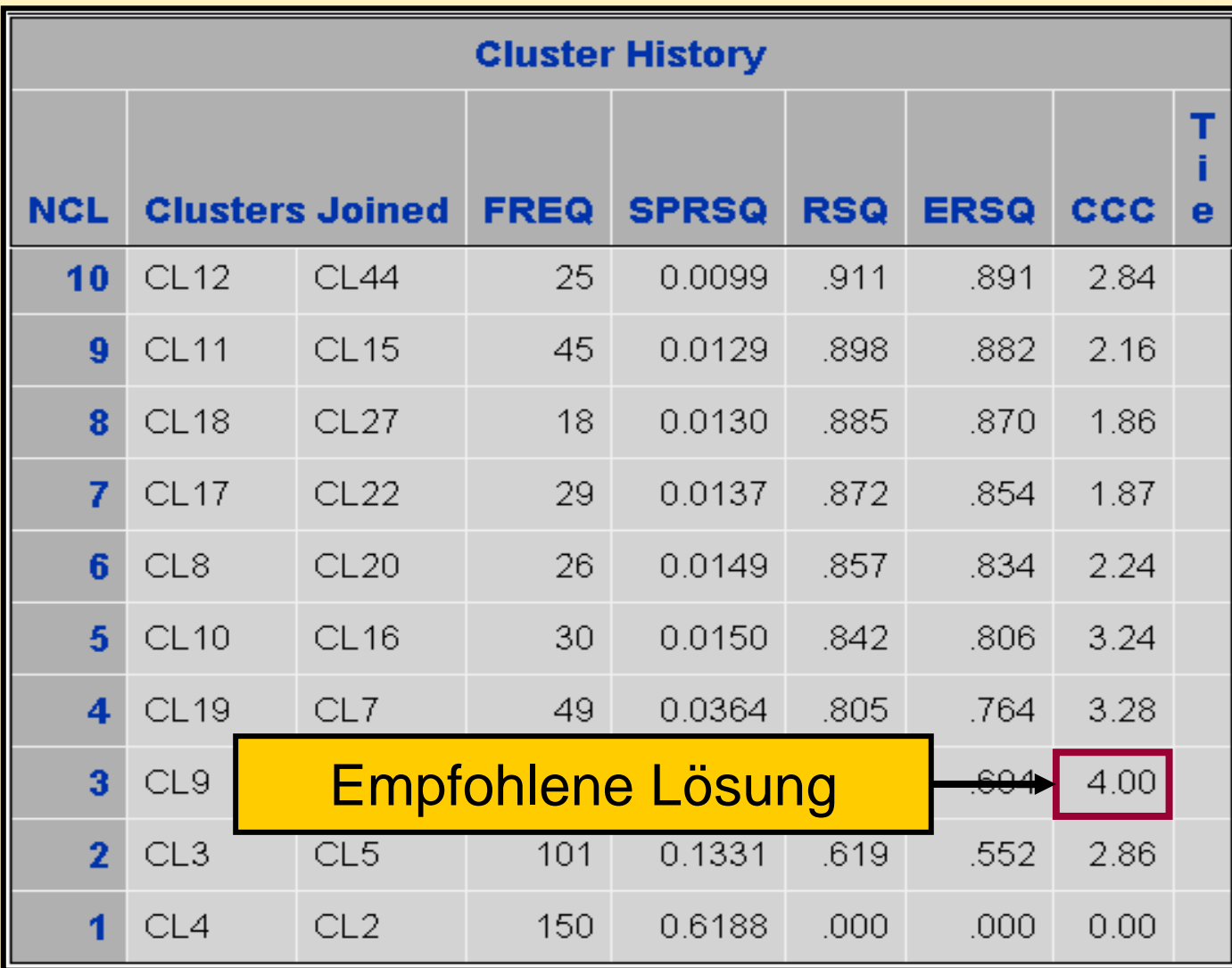

### **Die Pseudo** *F-***Statistik**

$$
PSF = \frac{\left(\sum_{i=1}^{n} \|\mathbf{x}_i - \overline{\mathbf{x}}\|^2\right)/(g-1)}{\left(\sum_{j=1}^{g} \sum_{i \in c_k} \|\mathbf{x}_i - \overline{\mathbf{x}}_k\|^2\right)/(n-g)}
$$

- Die Pseudo *F*-Statistik (PSF) mißt die Separation zwischen Clustern zu einem erreichten Hierarchielevel.
- Sie ist ni**cht** *F*-verteilt.

### **Pseudo** *F* **soll ebenfalls maximiert werden:**

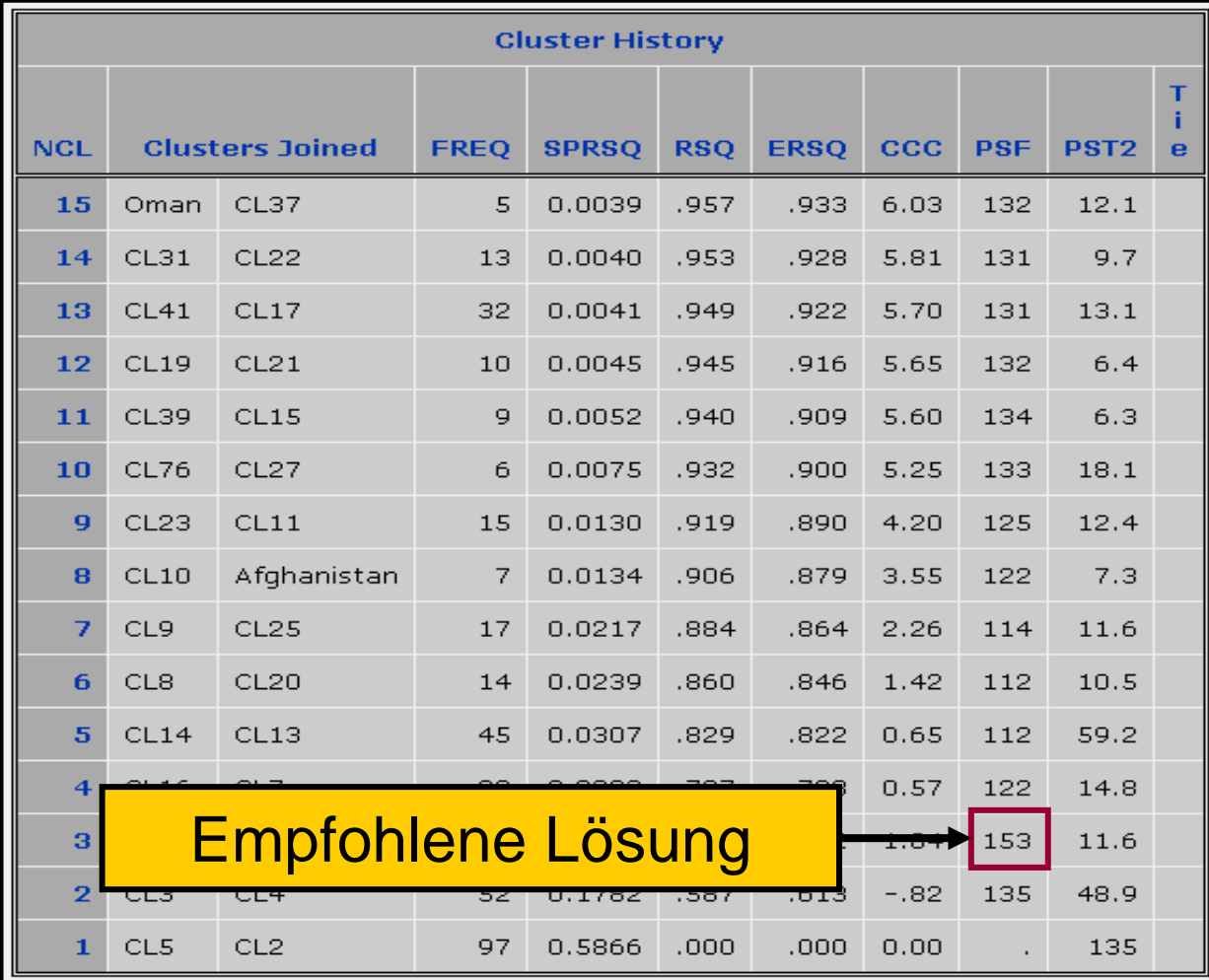

# **Scoring nach FASTCLUS-Berechnungen**

**1.** Rechne eine Clusternanalyse und speichere die Centroide.

**PROC FASTCLUS OUTSTAT= PROC FASTCLUS OUTSTAT=***centroids centroids*;;

**2.** Lade die gespeicherten Centroide und score neue Daten.

**PROC FASTCLUS INSTAT= PROC FASTCLUS INSTAT=***centroids* **OUT=***scored*; *centroids* **OUT=***scored*;

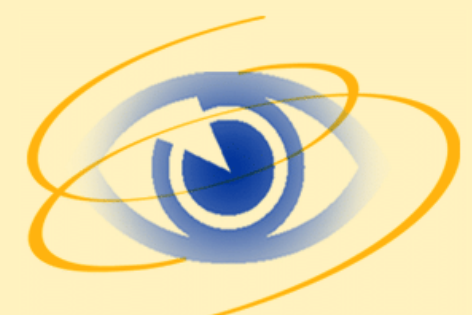

**Berechnen einer k-Means Cluster-Lösung und Scoring neuer Daten** 

**proc fastclus** data=temp maxc=**3** least=**2** maxiter=**5** out=clusout outstat=centroids; var &inputs;

**run**;

**proc fastclus** data=sbankte instat=centroids least=**2** out=scored;

var &inputs;

**run**;

**Scoring nach hierarchischer Clusterung**

**1.** Hierarchische Clusteranalyse

**PROC CLUSTER METHOD**=*method* **OUTTREE**=*tree*; **PROC CLUSTER METHOD**=*method* **OUTTREE**=*tree*; **RUN**; **RUN**;

**2.** Cluster-Zuordnungen

**PROC TREE DATA**=*tre*e **OUT**=*out* **N**=*nclusters*; **PROC TREE DATA**=*tre*e **OUT**=*out* **N**=*nclusters*; **RUN**; **RUN**;

**(Continued)**

# **Scoring nach hierarchischer Clusterung**

**3.** Berechnung der Clustercentroide

**PROC MEANS DATA**=*out*; **PROC MEANS DATA**=*out*; **OUTPUT OUT**=*centroid*s; **OUTPUT OUT**=*centroid*s; **RUN**; **RUN**;

**4.** Einlesen der Centroide und Scoring

```
PROC FASTCLUS DATA=new MAXC=nclusters
PROC FASTCLUS DATA=new MAXC=nclusters
                                SEED=centroids MAXITER=0 
SEED=centroids MAXITER=0 
                                OUT=scored;
OUT=scored;
```
**RUN**; **RUN**;

# **Scoring nach hierarchischer Clusterung**

**proc cluster** data=distances method=ward pseudo outtree=tree;

var dist:; copy &inputs invest;

**run**;

**proc means** data=treeout noprint;

class cluster;

var &inputs; output out=centroids mean=;

**run**;

**proc fastclus** data=sbankte seed=centroids maxc=**3** maxiter=**0** out=scored noprint;

var &inputs;

**run**;

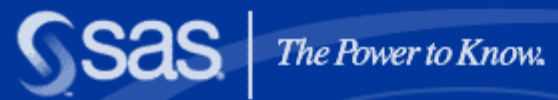

### The Power to Know

**Copyright © 2004, SAS Institute Inc. All rights reserved. 2003, 36**